## Download free Photoshop CC 2014 Patch With Serial Key x32/64 2023

If you are patient, the steps to installing Adobe Photoshop follow an easy process. First, you need to go to the Adobe website and locate the download, you need to check for the file size and choose the right one. Once the download is complete, you need to run the installation file. When you do, follow the on-screen instructions to complete the installation. After the installation is complete, you need to locate and extract the cracked version, extract it and follow the on-screen instructions to install it on your computer. After you have installed the software, you need to crack it by following the instructions on the screen. After you complete the crack, you can use the software, and you'll have Adobe Photoshop cracked.

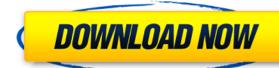

One of the few areas where Photoshop has gotten better, unfortunately, is with its image resizing. The old version used a lot of CPU power but now it's just a matter of a few seconds. It's still a bit slower than optimizing tools such as AI Efex Pro or Kodak's Image Optimizer, but it's much faster than the competition—possibly a little too fast. The new version of Adobe Design CC has some welcome improvements over the previous version, including the ability to change the document name and folder, design rulers, panel docking, adjustment layer grouping, and of course, the toolbox window. The new features are a hodge-podge of old ones and some new ones. "Fluid lines" now appear on path traces, layers can being their own group in the Layers panel, and view and edit layers are now at the top of their respective panels. The level of competition in the Photoshop battle is fierce, and with Adobe pledging a new Creative Cloud for every two Photoshop releases, it's only to be expected that the latest version of the program includes some new features to keep you staying a week or two ahead of your competition. Adobe should have included new Brush and Text tools in this version, though. (There are lesser-known features, such as the inner and outer tracks that can be found under the Tracks palette in the Drawing and Free Transform tools.) If there were any improvements to the Action panel, they should have been included too. AI Edit adds some incredible noise reduction and tone mapping features in addition to cloning and selective color. Yes, it's a minor thing for creative users to consider, but it's one of those unexpected new features that make the old Photoshop a better program. AI Edit gradually improves over time as you use it, and it's a great way to flirt with replacing Photoshop as your leading photo editor. Dieter Rückert, the overseer of the AI Edit team, said they've been working on fastening AI Edit for photography since they started work on AI Edit.

## Photoshop CC 2014 With Full Keygen 2022

As mentioned before, after importing the file, there will be a series of buttons to help you to edit the file. The most popular way to edit images is to either remove the background or turn it into black and white. The process is simple – drag a color adjustment layer over the image, and then apply your adjustments to it. The same concept can be applied to photo retouching, but it is a few steps more complicated. If you wish to do so, go to the main menu. Then, select the Apply Image menu. Click on the Adjustments button, and then highlight the Black and White option. The program allows you to preview how exactly it will look by performing a few basic edits to a sample image. To avoid losing any time, preview your file first before proceeding with the entire edit process. The program allows you to perform the edits in layers, having an unlimited number of layers in your photo gives you much greater freedom. The layers can be combined in many different ways. The Smudge tool collects artful noise or "grain" to add subtle texture to a photo. You can preview the Smudge tool's results in-between steps, and if you're not happy with the end results, you can also control the amount of artifacts in photos using several settings. Delete tool gives you the power to effortlessly trash unwanted or unwanted areas. During the deletion process, the tool also gives you the opportunity to adjust how a cut or tile is removed with addition tools (Eraser, Magic Wand, Free Transform, and others). e3d0a04c9c

## Photoshop CC 2014Incl Product Key Registration Code For PC {{ lAtest release }} 2023

Adobe Photoshop is a market-leading professional photo editing software that offers a number of industry-leading tools from which to use than the free and simpler Adobe Photoshop Elements. The massive installed base of Photoshop combined with its many powerful features make it impossible for you to control a Photoshop software experience that fits within your means (with a smaller budget) and your technical skills. You can solve that by purchasing Adobe Photoshop full version for your needs. It's the closest thing you get to an all-in-one professional photo editor. Photoshop is a graphics suite of tools and plug-ins for photographers, graphic designers, and other people who make images or paint. It is similar in spirit to Adobe Photoshop CS5 is also the first release to fully support 64-bit systems, which means that the system can load memory more than 4 GB, a capability not available on 32-bit systems. Photoshop CS5 has over 200 new features and improvements, and it will include both the previously released proprietary Photoshop filters and the Creative Suite 5 (CS5) cloud-based filters in CS5's applications. Deep integration with Adobe Camera Raw and Adobe Lightroom and support for Lighroom has propelled CS5 to the top of the Professional Photoshop market. Photoshop is the best software tool for guickly and easily manipulating, editing, and creating photographs. Photographers, graphic designers, and many others have used it for years as a tool for fixing, enhancing, and transforming images. The CS5 version of Photoshop has over 200 new features and improvements, and it will include both the previously released proprietary Photoshop filters in CS5's applications. Photoshop Elements 6 is based on the CS4 architecture, and it is an excellent photo editing software.

download font photoshop 3d photoshop 3d styles free download 3d sphere photoshop free download 3d photoshop free download foil balloon text effect photoshop free download gold text effect photoshop action free download gradient text effect photoshop free download

Adobe Photoshop Elements lets you work on and save images to the web in rich web-based formats: JPEG, GIF, PNG, SVG, and webP. It simplifies common web publishing tasks, making it easier to share your images and let your audience see them in the format that best suits their view. Adobe Photoshop also offers an unparalleled variety of drag-and-drop tools for creating seamless patterns, adding illustrations and line art, and more—all without the burden of vector-based applications. Photoshop supports up to 600 layers and a maximum of 30,000 objects. It gives users the ultimate flexibility to create and explore digital art without the difficulties of owning and operating a desktop program. The Photoshop CS2 edition is the latest iteration of the program. The latest version also includes a lot of new features like the ability to edit RAW photos, a new scripting engine, and much more. The general image-editing effectiveness of the program is not to be criticized; however, the Photoshop CS6 software was a price increase, and the new user interface. Another important aspect was their frequent updates, which made it easy to import a lot of new and advanced features. In the preview box, you can select the best part or the parts that you have already worked on. The edit options are very easy and intuitive. With the layers panel, you can create a new layer, rename the layer, edit the layer style, send a new layer below the existing layers, delete the layer, merge layers, and much more.

"We believe that the future of desktop editing and creating digital assets should be comfortable, collaborative and mobile," said Matt Krup, Director, Consumer Marketing, Adobe. "With the combination of Share for Review and going beyond the web, we're bringing those new features to Photoshop to enable designers, creatives and everyone to seamlessly and intuitively bring the best work directly from their desktop to the web and any device, anywhere." CIRA, the non-profit Canadian organization for the advancement of the quality of life, productivity and economic prosperity of creative industries in Canada, invites you to a webinar in collaboration with Adobe. The webinar will examine Canada's creative sector and its importance within the growth of this country and its creativity and design industries. Presented by Adobe and featuring interviews, the webinar will cover: the diversity of Canada's creative industry, its strengths, and its unique competitive advantages. Finally, it's Photoshop that has introduced the Elements of Content project to make it easier to work with JPEGs, RAW files, vector files and mixed media. This means it is far easier to drag-and-drop and resize your content, even if you're creating images for print, web or social media. Designers are altering the way people view and interact with the world around them. They create beautiful, high-definition imagery that gives viewers a glimpse into the lives of others, offering the world a window into our lives. Images are so pervasive and ingrained within our modern society that they've now extended beyond the occasional picture that you take just to capture memories. In today's digital age, our imagery is more than just a tool - it's a brand.

https://soundcloud.com/circokkituu/faronics-insight-full-version-crack-20 https://soundcloud.com/laupartsigrie1986/knight-of-the-temple-2-download-pc https://soundcloud.com/efbricinnvig1977/crack-12-operation-flashpoint-red-river https://soundcloud.com/kuimozarahie/lite-fire-laser-engraver-software https://soundcloud.com/winduujeikk/jf-arundhati-tamil-font-free-download-zipl https://soundcloud.com/openransu1977/sony-vegas-pro-11-serial-key-and-authentication-code

https://soundcloud.com/boayziliay/arcview-gis-33-portable-free-download

https://soundcloud.com/lamzajcayf/camtasia-studio-2018-for-windows-7-8-10-mac-full-version https://soundcloud.com/maksim0lrpavlov/paretologic-data-recovery-pro-11-license-key-and-crack-download

Photoshop is the industry standard for image editing, and since its release in 1993, Photoshop has become increasingly powerful, faster, and more streamlined. Some of the recent features have allowed the software to gain the focus that it deserves for digital artists and illustrators of all levels. Some of these features are still in beta, which shows how year-to-year, the software is evolving and constantly improving. To learn and master Adobe Photoshop for almost any kind of photo editing. For a beginner who is just learning photography, this online course will help you learn photography skills quickly. Once you've learned the basics of Photoshop, you may be ready to learn more Advanced Photoshop photos and photo manipulation. There are endless possibilities when it comes to creative photo editing, and this guide will teach the basics and inspire you to go far beyond. The most important aspect of mastering Photoshop is learning how to work efficiently with photos, and most of the core tools in Photoshop are already available to beginner PhotoEditors. Once you have basic photo editing skills, you'll be well on your way to mastering photo editing. The features in Photoshop really take on a different life when you're using them to create motion graphics in After Effects. In this guide we'll explain how to use these tools for creating some of the most impressive animated elements you can create. With the help of this tutorial, you'll learn to create element transitions, morph objects, animate text, add a 3D uv layer, and so much more.

https://stonebridgehealthstaffing.com/wp-content/uploads/Photoshop-Tutorial-Download-For-Pc-BEST.pdf

https://ramchandars.com/wp-content/uploads/2023/01/whitele.pdf

https://imotisofiaoblast.com/wp-content/uploads/2023/01/Photoshop-2021-Version-2241-Download-free-Activation-Crack-For-Windows-2023.pdf

https://egsport.biz/photoshop-fix-app-download-ios-top/

https://www.riobrasilword.com/2023/01/02/photoshop-2022-version-23-2-download-licence-key-windows-x64-2023/

http://contabeissemsegredos.com/adobe-photoshop-elements-8-download-top/

https://matzenab.se/wp-content/uploads/2023/01/Photoshop Dripping Text Download FREE.pdf

https://universestore.ro/wp-content/uploads/2023/01/hiliske.pdf

https://therobertcoffeeshow.com/wp-content/uploads/2023/01/Adobe-Photoshop-Free-Download-Reddit-VERIFIED.pdf https://viceeventz.com/wp-content/uploads/2023/01/Adobe-Photoshop-07-Free-Download-REPACK.pdf

https://terapeutas.shop/wp-content/uploads/2023/01/darvilh.pdf

https://thenetworkcircle.com/wp-content/uploads/2023/01/Tamil Font Free Download Photoshop High Quality.pdf

https://openmyhotelwindow.com/wp-content/uploads/2023/01/reiltas.pdf

http://socialgoodpodcast.com/photoshop-2021-version-22-0-1-download-free-activation-license-key-for-windows-3264bit-2023/

https://iskurbil.com/wp-content/uploads/2023/01/makbria.pdf https://vogblog.wales/wp-content/uploads/2023/01/delaell.pdf

http://www.aolscarborough.com/wp-content/uploads/2023/01/Old-English-Text-Mt-Font-Free-Download-For-Photoshop-PORTABLE.pdf

https://campustoast.com/wp-content/uploads/2023/01/rahgabb.pdf https://www.gandhishipping.com/wp-content/uploads/2023/01/warball.pdf

https://voxpopuli.kz/wp-content/uploads/2023/01/photoshop-cs6-tutorial-pdf-free-download-upd.pdf

http://agrit.net/2023/01/adobe-photoshop-2021-version-22-1-0-free-registration-code-lifetime-activation-code-3264bit-2022/

https://www.hradkacov.cz/wp-content/uploads/2023/01/Blood-Text-Photoshop-Download-FREE.pdf

https://fotofables.com/photoshop-express-with-license-key-2023/ https://ident.by/download-photoshop-windows-7-64-bit-gratis-2021/

http://kalibatacitymurah.com/2023/01/02/adobe-photoshop-elements-2019-free-download-for-windows-10-portable/ http://assetmanagementclub.com/?p=8627

https://sasit.bg/download-photoshop-2020-with-registration-code-hacked-updated-2023/

https://www.kingsway.cm/wp-content/uploads/2023/01/culdarn.pdf

https://www.barbiericonsulting.it/wp-content/uploads/2023/01/ozuclar.pdf

https://survivalonearth.com/2023/01/02/photoshop-2021-version-22-1-1-download-free-crack-3264bit-updated-2023/ https://pmeceu.com/wp-content/uploads/2023/01/Adobe-Photoshop-2021-Version-224-Serial-Number-3264bit-2022.pdf

https://myblogrepublika.com/download-free-photoshop-2022-version-23-4-1-registration-code-activator-win-mac-2023/

https://reviewcouncil.in/wp-content/uploads/2023/01/Download-free-Adobe-Photoshop-2021-Version-2210-Torrent-Activation-Code-Windows-1011-fina.pdf

https://myblogtime.com/wp-content/uploads/2023/01/Adobe-Photoshop-2021-Version-222-Download-free-Registration-Code-64-Bits-lifetimE-patch-.pdf https://slab-bit.com/wp-content/uploads/2023/01/Download Photoshop Gratis Windows 10 BEST.pdf

 $\underline{https://earthocean and airtravel.com/2023/01/02/adobe-photoshop-cc-2015-full-product-key-activation-new-2022/2016-photoshop-cc-2015-full-product-key-activation-new-2022/2016-photoshop-cc-2015-full-product-key-activation-new-2022/2016-photoshop-cc-2015-full-product-key-activation-new-2022/2016-photoshop-cc-2015-full-product-key-activation-new-2022/2016-photoshop-cc-2015-full-product-key-activation-new-2022/2016-photoshop-cc-2015-full-product-key-activation-new-2022/2016-photoshop-cc-2015-full-product-key-activation-new-2022/2016-photoshop-cc-2015-full-product-key-activation-new-2022/2016-photoshop-cc-2015-full-product-key-activation-new-2022/2016-photoshop-cc-2015-photoshop-cc-2015-photoshop-cc-2016-photoshop-cc-2016-ph$ https://buzzingtrends.com/index.php/2023/01/02/arabic-fonts-for-photoshop-cs3-free-download-new/

http://www.abc-skincare.com/wp-content/uploads/2023/01/Adobe-Photoshop-CC-2019-Download-free-Cracked-For-Windows-updAte-2023.pdf

http://seti.sg/wp-content/uploads/2023/01/lanncal.pdf

As a graphic designer, we tend to take images as 100 pixels or more in all dimensions, but in Photoshop, one can customise the image size as per their need. Taking images in size of 10,000×10,000 pixels requires one to high-bitness (and cost) for saving the file on disk. But, Photoshop simplifies the image size without changing the quality. And, if the image works well for printing or use on the computer screen viewing. Using Photoshop, one can edit, quality-editing, optimize, or resizing images. To edit images, one can make changes to colour, lighting, resolution, sharpness, filter, etc. to change the quality of the image. Popping the object or image into a new window in Photoshop is easy and easy to understand and edit for free in Photoshop. But some Photoshop users like to make the job easier to understand. Photoshop can also help the photographers improve their tool for better results. As a professional graphic designer, a working designer needs to optimize all the images that they are working with. Having working knowledge of Photoshop is important to save work time and effort.